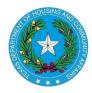

**Texas Department of Housing and Community Affairs Competitive Housing Tax Credit Pre-Application Submission Instructions** Created Date: December 20, 2018 Date Last Updated: December 21, 2023

The Texas Department of Housing and Community Affairs has created an online system for applicants for the Competitive Housing Tax Credit Program to submit pre-applications. Prior to the open of the Application Acceptance Period, the Department will post a link that applicants will use to access the pre-application system. This webinar describes the pre-application system and provides information that will help applicants ensure that pre-applications are submitted successfully.

## **Pre-Application Initiation**

## https://public.tdhca.state.tx.us/htc/t\_htc\_pre\_app.init\_entry.signup

The first page you will see is the initiation page. Enter the email address of the person that will complete the preapplication and the name of the Development. This will be the first email address to which all correcpondence regarding the pre-application will be sent. Then click "Begin Pre-application."

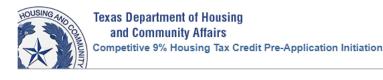

| Email Address         |
|-----------------------|
| Email Address*        |
|                       |
| Development Name*     |
|                       |
| Begin Pre-Application |

After "Begin Pre-application" is clicked, an email with a link to the pre-application form will be sent to the email address entered. You will use the link in this email to return to the pre-application form if you do not complete it all at once, so make sure you keep it handy. The link should only be shared with persons authorized to access your pre-application form.

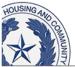

Texas Department of Housing and Community Affairs 2019 9% Housing Tax Credit Pre-Application Initiation

An email with a link to the pre-application form has been sent to sharon.gamble@tdhca.state.tx.us.

The email will look similar to this:

Development Name: Sunshiney Acres

The URL to access the HTC Pre-Application form is: https://public-stage.tdhca.state.tx.us/htc\_stage/t\_htc\_pre\_app.app\_entry.page1?p\_init\_nbr=19UX657279UE35

If an email is not received, contact Joshua Goldberger, 9% HTC Administrator, at <u>joshua.goldberger@tdhca.state.tx.us</u>

| HOUSING AND COMMUNITY | Texas Department of Hous<br>and Community Affairs<br>2019 9% Housing Tax Credit |                    |                                   |                  | Pre-Application Status<br>Application Number To be assigned<br>Submitted on Not Submitted<br>Submitted by |
|-----------------------|---------------------------------------------------------------------------------|--------------------|-----------------------------------|------------------|----------------------------------------------------------------------------------------------------|
|                       |                                                                                 | Contac             | t Information                     |                  |                                                                                                    |
|                       |                                                                                 | < Save and Go Back | Save Save and Continue>           | ]                |                                                                                                    |
|                       | Primary Contact                                                                 |                    |                                   |                  |                                                                                                    |
|                       | First Name*                                                                     |                    | Last Name*                        |                  |                                                                                                    |
|                       | Street Address*                                                                 |                    | City*                             | State* Zip Code* |                                                                                                    |
|                       | Phone* (9                                                                       | 99-999-9999)       | Email Address*                    |                  |                                                                                                    |
|                       |                                                                                 |                    |                                   |                  |                                                                                                    |
|                       | Secondary Contact                                                               |                    |                                   |                  |                                                                                                    |
|                       | First Name*                                                                     |                    | Last Name*                        |                  |                                                                                                    |
|                       | Phone*                                                                          |                    | Email Address*                    |                  |                                                                                                    |
|                       | ) (9                                                                            | 99-999-9999)       | Cannot be the same as Primary Con | tact             |                                                                                                    |
|                       | Consultant Contact                                                              |                    |                                   |                  |                                                                                                    |
|                       | First Name                                                                      |                    | Last Name                         |                  |                                                                                                    |
|                       | Phone (9)                                                                       | 99-999-9999)       | Email Address                     | -                |                                                                                                    |
|                       |                                                                                 | < Save and Go Back | Save Save and Continue>           |                  |                                                                                                    |

Here, you will enter contact information for the people to be contacted if questions about the pre-application arise. Make sure these are people who will be available. Deficiency Notices and other important information will be sent to these people via email, so make sure they have access to the email addresses entered and are available.

Note the status box in the upper right-hand corner. At this point, no application number has been assigned. The application number will not be assigned until this form is completed and saved. If you close your browser at this point, no information that you have entered will be saved. When you click the link in the initiation email, this form will come up and it will be blank.

Throughout the pre-application, **items that are required to be completed are indicated with an asterisk**. All required items must be completed in order to save the form. There are three navigation buttons: "Save", "Save and Go Back", and "Save and Continue". **Use the "Save" button often!** This will prevent having to go back and re-enter information. Use the Save" button before using the "Save and Go Back" or the "Save and Continue" buttons.

If the navigation buttons ever go inactive, like in the picture below, just refresh your browser.

|                 | ◄ Save and Ge Back | Save        | Save and Continue > |           |
|-----------------|--------------------|-------------|---------------------|-----------|
| Primary Contact |                    |             |                     |           |
| First Name*     | 1                  | ast Name    | s.                  |           |
| Zelda           | 1                  | Significanc | ė                   |           |
| Street Address* | 1                  | 200         | State*              | Zin Code* |

Below is the form after "Save" is clicked. Note the status box now has an application number. The information entered has been saved and will populate each time the pre-application is accessed.

You will have also received an email with the Application number in it. This will help you distinguish between links if you are completing more than one pre-application. Save that email as something like "24017Pre-appEmail" so it is instantly identifiable. Put it somewhere safe! You can toss that initiation email.

| DUSING AND COMMUNITY | Texas Department of Housin<br>and Community Affairs<br>2019 9% Housing Tax Credit F | -                                    |                    |                                |                  | Pre-Application Status<br>Application Number 19017<br>Submitted on<br>Submitted by<br>Send Application Number Email |
|----------------------|-------------------------------------------------------------------------------------|--------------------------------------|--------------------|--------------------------------|------------------|----------------------------------------------------------------------------------------------------|
|                      | Contact Information                                                                 |                                      |                    |                                |                  |                                                                                                    |
|                      |                                                                                     | <ul> <li>Save and Go Back</li> </ul> | Save               | Save and Continue ►            |                  |                                                                                                    |
|                      | Primary Contact                                                                     |                                      |                    |                                |                  |                                                                                                    |
|                      | First Name*                                                                         |                                      | Last Na<br>Gamble  |                                |                  |                                                                                                    |
|                      | Street Address*<br>221 E 11th Street                                                |                                      | City*<br>Austin    |                                | State* Zip Code* |                                                                                                    |
|                      | Phone*<br>512-936-7834 (999                                                         | -999-9999)                           | Email A            | ddress*<br>e@tdhca.state.tx.us |                  |                                                                                                    |
|                      |                                                                                     |                                      |                    |                                |                  |                                                                                                    |
|                      | Secondary Contact                                                                   |                                      |                    |                                |                  |                                                                                                    |
|                      | First Name*                                                                         |                                      | Last Na            |                                |                  |                                                                                                    |
|                      | Phone*                                                                              |                                      | Email A            |                                |                  |                                                                                                    |
|                      |                                                                                     | -999-9999)                           | mhollov            | vay@tdhca.state.tx.us          |                  |                                                                                                    |
|                      |                                                                                     |                                      | Cannot             | be the same as Primary Co      | ntact            |                                                                                                    |
|                      |                                                                                     |                                      |                    |                                |                  |                                                                                                    |
|                      | Consultant Contact                                                                  |                                      |                    |                                |                  |                                                                                                    |
|                      | First Name<br>Patrick                                                               |                                      | Last Na<br>Russell |                                |                  |                                                                                                    |
|                      | Phone                                                                               |                                      | Email A            |                                |                  |                                                                                                    |
|                      | 512-475-1234 (999                                                                   | -999-9999)                           | prussell           | l@tdhca.state.tx.us            |                  |                                                                                                    |
|                      |                                                                                     | ◄ Save and Go Back                   | Save               | Save and Continue ►            |                  |                                                                                                    |

Also in the status box is a link that will allow you to re-send the application number email at any time. If you leave the form and cannot find the email, you will have to contact the Program Administrator to request the link.

If you are ready to claim another application number, click "Save", and go start another one.

You don't have to log out, you can just close the tab. As long as you have saved the document, the information will be there when you return to it via the link in the "24017Pre-appEmail".

If you want to keep going, click "Save and Continue."

Part Two of the form is where you will enter development information. For pre-applications proposing New Construction, entries under "Previous TDHCA #" and "Initial Construction Year" are not required. New Construction RAD deals may require an entry under "Units Demolished" and "Units Reconstructed". All other development types should include information as applicable to provide as complete a description of the development as possible. Note that you can "Save" the document at any point, but you must complete all required items before you can "Save and Continue."

| Texas Department of Housing<br>and Community Affairs<br>Competitive 9% Housing Tax Credit Pre- | e-Application                                                                                                    | Pre-Application Status<br>Application Number 24004<br>Submitted on Not Submitted<br>Submitted by<br>Send Application Number Email |
|------------------------------------------------------------------------------------------------|----------------------------------------------------------------------------------------------------|----------------------------------------------------------------------------------------------------|
|                                                                                                | Development Information                                                                                                    |                                                                                                    |
|                                                                                                |                                                                                                    |                                                                                                    |
|                                                                                                | Name of Proposed Entity* Development Name* Home Home Development Type* Secondary Type* Previous TDHCA# Initial Construction Year Units Demoished Units Reconstructed # of Non-Contiguous Sites # of Census Tracts* Development City* Development City* Development City* Census Designated Place (CDP)? Census Designated Place (CDP)? Census Designa |                                                                                                    |

You can enter as many census tracts as you need to. You MUST enter 11 digits per tract number. If you click "Add", a new line will appear. You will have to either complete the entry or delete the line to save the form.

| Census Tracts |             |  |     |        |  |
|---------------|-------------|--|-----|--------|--|
| 1             | 12345678910 |  | Add | Delete |  |
| 2             | 12345678911 |  | Add | Delete |  |

Take heed of all notes in the pre-application as they provide important information. Be sure that your fees are submitted on time and you send a completed payment receipt form for each check submitted. Nonprofits and CHDOs should indicate the discounted amount on the payment receipt form and pay only that amount. Refunds of fees are only provided if the pre-application is withdrawn.

| Total LI Units*                     | 100                        |                                                                                                    |
|-------------------------------------|----------------------------|----------------------------------------------------------------------------------------------------|
| Total MR Units*                     | 20                         |                                                                                                    |
| Total Units                         | 120                        |                                                                                                    |
| HTC Request \$ *                    | 1,500,000                  | .00                                                                                                    |
| Pre-App Fee Due \$                  | 1,200                      |                                                                                                    |
|                                     | Receipt wh                 | ust be accompanied by a completed Multifamily Document and Payment<br>nich includes the application number. Nonprofit and CHDO applicants<br>10% discount should indicate discount taken.                                                                                                    |
| Has Fee already<br>been submitted?* | Yes                        | Name on Check*<br>Acres, Inc.<br>Enter person or entity whose name is printed on the check<br>Check Number*<br>35465                                                                                                    |
| Pre-Applic<br>Documer               | cation Acce<br>nt and Payn | oplication Fee must be received by the Department prior to the end of the<br>ptance Period. The fee must be accompanied by a completed Multifamily<br>nent Receipt which includes the application number. Pre-Application fees<br>nless Pre-Application is withdrawn. See §11.901(2) for more information. |

Complete the Set-Aside Election, then save the form and continue based on your next action.

| Set-Aside Election                                                                                                    |  |  |  |  |  |
|----------------------------------------------------------------------------------------------------|--|--|--|--|--|
| By checking any of the following boxes, Applicant affirms submission under the selected Set-Aside. Applicant<br>understands that, in order for any full Application to qualify for pre-application participation points, set-asides<br>cannot be dropped or added between pre-application and full application submission. |  |  |  |  |  |
| V None                                                                                                    |  |  |  |  |  |
| At-Risk                                                                                                    |  |  |  |  |  |
| USDA                                                                                                    |  |  |  |  |  |
| Nonprofit                                                                                                    |  |  |  |  |  |
|                                                                                                    |  |  |  |  |  |
|                                                                                                    |  |  |  |  |  |
| ✓ Save and Go Back Save Save and Continue ►                                                                                                    |  |  |  |  |  |

Enter all tiebreaker information, if Application is under the USDA Set-Aside, Applicant must enter the initial construction year. For all other Competetive Applications, Closest Amenties and Closest HTC Development are required before proceeding onto the next part.

|   | Closest Amenities (as part of Tiebreaker)                                 |
|---|---------------------------------------------------------------------------|
|   | Cumulative Distance*:                                                     |
|   | Cumulative distance must be consistent with tiebreaker supplement.        |
|   |                                                                           |
| · |                                                                           |
|   | USDA year of initial construction (as part of Tiebreaker)                 |
|   | Year of construction as evidenced by the initial USDA loan documentation: |
|   |                                                                           |
| l |                                                                           |
|   |                                                                           |
|   | Closest HTC Development (as part of Tiebreaker)                           |
|   | Closest HTC Development serving same Population*:                         |
|   | File Number for the nearest development*:                                 |
|   | Address of the nearest development*:                                      |
|   |                                                                           |
|   | Year of Award*:                                                           |
|   | Target Population of nearest development*:                                |
|   |                                                                           |
| I |                                                                           |
|   | ✓ Save and Go Back Save Save and Continue ►                               |
|   |                                                                           |
|   |                                                                           |

Part Three covers notifications. Keep evidence of ALL of your notifications, including evidence of receipt by the addressee. We need to know who the U.S. Representative is. The Department is required to notify the U.S. Representative; the Applicant must notify all others.

| HOUSING AND COMMUNICATION OF Texas Department<br>and Communication<br>2019 9% Housing | 5                                                                                                    | Pre-Application Status Application Number 19017 Submitted on Submitted by Send Application Number Email                                                                                                    |
|---------------------------------------------------------------------------------------|----------------------------------------------------------------------------------------------------|----------------------------------------------------------------------------------------------------|
|                                                                                       | Notifications                                                                                                    |                                                                                                    |
| Áliocation Pi<br>§2306.6704 (*<br>and the Ap<br>Applicant has<br>the Applicati        | Save and Go Back Save Save and Co     rms that all necessary parties have been notified of this application a     an ("QAP"), §11.8(b)(2) and §11.203 of the Qualified Allocation Plan     'Statute") and has hereto attached a list of all notifications. The Deps     plicant is responsible for all other notifications. While not required to     kept evidence of all notifications made. This evidence may be require     on Cycle. Applicant further certifies that the notifications are not olde     ication Acceptance Period and that a reasonable search for applicab     Name of U.S. Representative*     My US Rep     Name of State Senator*     My State Senator     Name of State Representative* | s required by §11.8(b)(2) of the Qualified<br>("QAP"), and Texas Government Code<br>artment will notify the U.S Representative,<br>be submitted with the pre-application,<br>red by the Department at any time during<br>ir than 3 months from the first day of the |

Next are the local officials.

| School District Information                     |                              |               |
|-------------------------------------------------|------------------------------|---------------|
| School Superintendent*<br>My School Super       | District Name*<br>Austin ISD |               |
| Street Address*<br>345 6th Street               |                              |               |
| City* Austin                                    | State Zip Code*<br>TX 78702  |               |
| Presiding Officer of Board of Trustees* My Prez |                              |               |
| Street Address*<br>345 6th Street               |                              |               |
| City* Austin                                    | State Zip Code*<br>TX 78702  |               |
| Elected Officials                               |                              |               |
| 1 Official Name<br>Mr. Mayor                    | Office<br>Mayor              | Add<br>Delete |
| 2 Official Name                                 | Office                       | Add           |
| Ms. County Judge                                | County Judge                 | Delete        |

You must enter ALL of the elected officials as you need to notify. If you click "Add", a new line will appear. You will have to either complete the entry or delete the line to save the form.

Last are the Neighborhood Organizations. If the answer to the question is no, you will see this:

| Neighborhood Organizations                                                                                                    |  |  |  |  |
|----------------------------------------------------------------------------------------------------|--|--|--|--|
| Are there Neighborhood Organizations on record with the county or state 30 days prior to the beginning of the Application Acceptance Period whose boundaries include the entire Development Site?                                                          |  |  |  |  |
| By selecting "No" Applicant cerfities having no knowledge of any Neighborhood Organizations<br>meeting the requirements of §11.9(d)(4) of the QAP and/or Texas Government Code<br>§2306.004(23-a) and having boundaries that contain the Development Site. |  |  |  |  |
| ✓ Save and Go Back Save Save and Continue ►                                                                                                    |  |  |  |  |

If the answer is yes, you will be able to enter information about as many organizations as you need to. If you click "Add", a new line will appear. You will have to either complete the entry or delete the line to save the form.

**Neighborhood Organizations** 

| Are there Neighborhood Organizations on record with the county or state 30 days prior to the beginning of the Application Acceptance Period<br>whose boundaries include the entire Development Site? |                                       |                |               |  |
|----------------------------------------------------------------------------------------------------|---------------------------------------|----------------|---------------|--|
| N                                                                                                    | eighborhood Organizations             |                |               |  |
| 1                                                                                                    | Organization Name Street Address City | State Zip Code | Add<br>Delete |  |
|                                                                                                    |                                       |                |               |  |

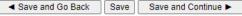

Part Four is where you will select your self-score items. You will indicate the items not on the self-score for which you intend to score points.

### Do not just select the highest number when you enter these scores.

# **Competitive Housing Tax Credit Selection Self-Score**

| ◄ Save and Go Back Save | ave Save and Continue ► |
|-------------------------|-------------------------|
|-------------------------|-------------------------|

[

The Applicant is responsible for understanding whether the Development qualifies under each of the point categories below. The QAP reference is provided and Applicants are encouraged to read the full rule prior to electing points under any of these categories.

| Criteria Promoting Development of High Quality Housing                    |                    |  |  |
|---------------------------------------------------------------------------|--------------------|--|--|
| Unit Sizes* 🔽                                                             | §11.9(b)(1)<br>(A) |  |  |
| Unit, Development Construction, and Energy and Water Efficiency Features* | §11.9(b)(1)<br>(B) |  |  |
| Sponsor Characteristics*                                                  | §11.9(b)(2)        |  |  |
| Quantity of Low-Income Units*                                             | §11.9(c)(3)        |  |  |
| High Quality Housing Total 0                                              |                    |  |  |
|                                                                           |                    |  |  |

| Criteria to Serve and Support Texans Most in Need   |                        |  |  |  |
|-----------------------------------------------------|------------------------|--|--|--|
| Income Levels of Residents*                         | §11.9(c)(1)            |  |  |  |
| Rent Levels of Tenants*                             | §11.9(c)(2)            |  |  |  |
| Resident Supportive Services*                       | §11.9(c)(3)            |  |  |  |
| Opportunity Index*                                  | §11.9(c)(5)            |  |  |  |
| Underserved Area*                                   | §11.9(c)(6)            |  |  |  |
| Resident Populations with<br>Special Housing Needs* | , <b>v</b> §11.9(c)(4) |  |  |  |
| Proximity to Job Areas*                             | §11.9(c)(7)            |  |  |  |
| Serve and Support Texans<br>Most in Need Total      | 0                      |  |  |  |

# Criteria Promoting Community Support and Engagement Commitment of Development Funding by Local Political Subdivision\* Started Disaster Area\* Started Disaster Area\* Started Disaster Ar

Intent to Request Points for Items not Included in the Applicant's Self-Score These items will not be counted in the self-score. Applicants intending to request points for these items should be actively working toward obtaining the necessary documentation to be submitted by the Full Application Deadline. -Readiness to Proceed\* -§11.9(c)(8) 1 point -Local Government Support\* §11.9(d)(1) 0 points 7 points 8.5 points 14 points 17 points Quantifiable Community Participation\* §11.9(d)(4) 0 points 4 points 🗌 6 points 8 points 🗌 9 points -Letter or No Letter from a State Representative\*-OLetter No letter -8 points -4 points 0 points 4 points 8 points §11.9(d)(5) Input from Community Organizations\* -§11.9(d)(6) 0 points 2 points 4 points Concerted Revitalization Plan\* §11.9(d)(7) 0 points 5 points 7 points

Part Five is where you will upload required documents. We suggest creating a folder that holds all of your FINAL documents. That way, you can be more certain of what you are submitting.

Select the file type to upload, and then click "Browse" to navigate to that folder and only select documents from that folder. Click "Upload the File Now," and the file name should appear as a hyperlink (see image below for demonstrative examples, the specific links themselves may vary depending on program year).

| Attachments and Certifications                     |                                                     |                                                                                                    |                                                                                     |  |
|----------------------------------------------------|-----------------------------------------------------|----------------------------------------------------------------------------------------------------|-------------------------------------------------------------------------------------|--|
|                                                    |                                                     | ◄ Back Continue ►                                                                                                    |                                                                                     |  |
|                                                    |                                                     |                                                                                                    |                                                                                     |  |
| application doc<br>the Applicant to<br>Agreement a | uments for mi<br>o file pre-appli<br>and as specifi | Electronic Filing Agreement<br>een TDHCA and the Multifamily Housing Program Applicant to facilitate<br>ultifamily housing programs in accordance with the Department policy. T<br>ication and full application documents by means of electronic transmissi<br>ed by Department Procedures. By submitting this pre-application the Ap<br>mission of application documents will be in a manner prescribed by the D | his agreement authorizes<br>on for the duration of this<br>plicant affirms that the |  |
|                                                    | Upload a F                                          | ile                                                                                                    |                                                                                     |  |
|                                                    | Select a file                                       | ✓                                                                                                    |                                                                                     |  |
|                                                    | Fil                                                 | es Uploaded for this Pre-Application                                                                                                    |                                                                                     |  |
|                                                    | E                                                   | Site Control Documentation*<br>By attaching the Site Control Documentation, Applicant affirms that<br>he site control conforms to all applicable requirements including<br>\$11.204(10) of the QAP.                                                                                                    |                                                                                     |  |
|                                                    |                                                     | No files of this type have been uploaded                                                                                                    |                                                                                     |  |
|                                                    | li<br>e                                             | Census Tract Map*<br>f a discrepancy exists between the census tract map and the number<br>entered on the Development Information page, staff will use the<br>sensus tract listed on the map                                                                                                    |                                                                                     |  |
|                                                    |                                                     | No files of this type have been uploaded                                                                                                    |                                                                                     |  |
|                                                    |                                                     | Proximity to Jobs Persuant to 11.8(b)(1)<br>Required if points are selected                                                                                                    |                                                                                     |  |
|                                                    |                                                     | No files of this type have been uploaded                                                                                                    |                                                                                     |  |
|                                                    |                                                     | Underserved area Persuant to 11.8(b)(1)<br>Required if points are selected                                                                                                    |                                                                                     |  |
|                                                    |                                                     | No files of this type have been uploaded                                                                                                    |                                                                                     |  |
|                                                    | F                                                   | Amenities Tie breaker Supplement*<br>Required for all applications. Please see §11.7(2) for all relevant<br>lefinitions.                                                                                                    |                                                                                     |  |
|                                                    |                                                     | No files of this type have been uploaded                                                                                                    |                                                                                     |  |
|                                                    |                                                     | JSDA Loan Documentation<br>Required for all applications participating in the USDA Set-Aside                                                                                                    |                                                                                     |  |
|                                                    |                                                     | No files of this type have been uploaded                                                                                                    |                                                                                     |  |
|                                                    |                                                     | Other Pertinent Information<br>Jse this space to upload additional documents (additional Census<br>fract/Site Control documents, Staff Determinations, Narrative, etc.).                                                                                                    |                                                                                     |  |
|                                                    |                                                     | No files of this type have been uploaded                                                                                                    |                                                                                     |  |
|                                                    |                                                     |                                                                                                    |                                                                                     |  |
|                                                    |                                                     | ◄ Back Continue ►                                                                                                    |                                                                                     |  |

Below is the page after uploads have been selected. Clicking the hyperlinks should open the uploaded document. If the document does not open, it was not uploaded properly. **If it does not open for you, it will not open for us.** Click "remove" and upload the document again. If you are having trouble uploading documents, contact Joshua Goldberger, 9% HTC Program Administrator, at <u>joshua.goldberger@tdhca.state.tx.us</u>.

Continue 🕨

Electronic Filing Agreement

This is an agreement between TDHCA and the Multifamily Housing Program Applicant to facilitate electronic submission of application documents for multifamily housing programs in accordance with the Department policy. This agreement authorizes the Applicant to file pre-application and full application documents by means of electronic transmission for the duration of this Agreement and as specified by Department Procedures. By submitting this pre-application the Applicant the the electronic submission of application documents will be in a manner prescribed by the Department.

| Upload a File       |  |
|---------------------|--|
| Select a file type  |  |
| ~                   |  |
|                     |  |
|                     |  |
|                     |  |
|                     |  |
| Upload the File Now |  |

Files Uploaded for this Pre-Application

Back

| Site Control Documentation*<br>By attaching the Site Control Documentation, Applicant affirms that<br>the site control conforms to all applicable requirements including<br>§11.204(10) of the QAP.                  |  |  |  |  |
|----------------------------------------------------------------------------------------------------|--|--|--|--|
| No files of this type have been uploaded                                                                                                    |  |  |  |  |
| Census Tract Map*<br>If a discrepancy exists between the census tract map and the number<br>entered on the Development Information page, staff will use the<br>census tract listed on the map                        |  |  |  |  |
| No files of this type have been uploaded                                                                                                    |  |  |  |  |
| Proximity to Jobs Persuant to 11.8(b)(1)<br>Required if points are selected                                                                                                    |  |  |  |  |
| No files of this type have been uploaded                                                                                                    |  |  |  |  |
| Underserved area Persuant to 11.8(b)(1)<br>Required if points are selected                                                                                                    |  |  |  |  |
| No files of this type have been uploaded                                                                                                    |  |  |  |  |
| Amenities Tie breaker Supplement*<br>Required for all applications. Please see §11.7(2) for all relevant<br>definitions.                                                                                             |  |  |  |  |
| No files of this type have been uploaded                                                                                                    |  |  |  |  |
|                                                                                                    |  |  |  |  |
| USDA Loan Documentation<br>Required for all applications participating in the USDA Set-Aside                                                                                                    |  |  |  |  |
| No files of this type have been uploaded                                                                                                    |  |  |  |  |
| Other Pertinent Information<br>Use this space to upload additional documents (additional Census<br>Tract/Site Control documents, Staff Determinations, Narrative, etc.).<br>No files of this type have been uploaded |  |  |  |  |
|                                                                                                    |  |  |  |  |
|                                                                                                    |  |  |  |  |
|                                                                                                    |  |  |  |  |
| ✓ Back Continue ►                                                                                                    |  |  |  |  |

This form doubles as the Electronic Filing Agreement.

Note this page does not have a "Save" button. Upload(s) will only be saved when the pre-application is submitted.

Part Six is the pre-application certification. Read it carefully. You cannot submit the pre-application without completing the certification. Then, if you are ready to do so, click "Submit the Pre-Application."

Note that this page does not have a "Save" button. If you do not submit the pre-application at this point, this page, along with the previous page, will not be saved.

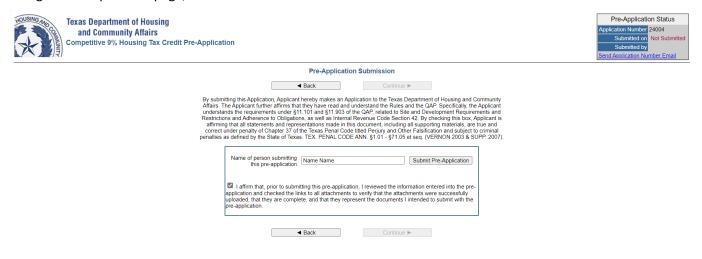

When you submit the pre-application, you will see the next page (images are demonstrative):

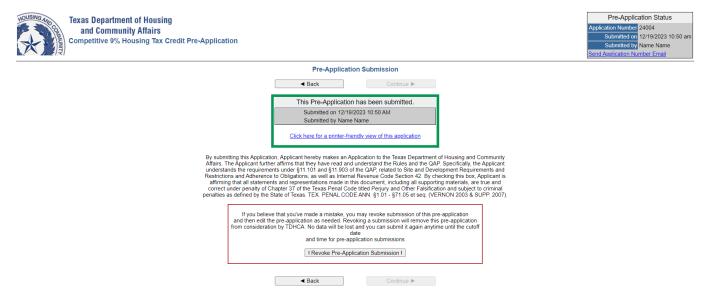

The date/time stamp that you see there in the upper right-hand corner and in the green box is logged in our system. As long as that is prior to January 5, 2024 at 5:00 p.m. Austin local time for 2024 Competitive HTC Pre-Applications, you are good to go!

You can use the link in the green box to print or save a PDF of the pre-application, which will include the date/time information above.

| 12/19/2023 10:51 am<br>Texas Department of Housing and Community Affairs<br>Competitive 9% Housing Tax Credit Pre-Application |                                       |                                               | Page 1 of 3                                    |                                    |  |
|----------------------------------------------------------------------------------------------------|---------------------------------------|-----------------------------------------------|------------------------------------------------|------------------------------------|--|
|                                                                                                    |                                       |                                               | : 24004<br>: 12/19/2023 10:50AM<br>: Name Name |                                    |  |
| Contact Information                                                                                                    |                                       |                                               |                                                |                                    |  |
| Primary                                                                                                    | 12                                    | ame Name<br>23 Name Street<br>ustin, TX 78735 |                                                | 123-456-7890<br>namename@yahoo.com |  |
| Secondary                                                                                                    | Contact: No                           | orm Norm                                      |                                                | 098-765-4321<br>normnorm@yahoo.com |  |
| Consultant                                                                                                    | Contact:                              |                                               | Phone:<br>Email:                               |                                    |  |
| Development Inform                                                                                                    | ation                                 |                                               |                                                |                                    |  |
| Name of Propose<br>Developme                                                                                                  |                                       | ime Home<br>ome Home                          |                                                |                                    |  |
| Developme<br>Seconda<br>Previous T                                                                                            | ary Type: N                           | ew Construction<br>one                        |                                                |                                    |  |
| Initial Construct<br>Units Den<br>Units Recon                                                                                 | ion Year:<br>nolished: 0<br>structed: |                                               |                                                |                                    |  |
| # of Non-Contiguo<br># of Censu                                                                                               |                                       |                                               |                                                |                                    |  |

You will also receive an email acknowledging receipt of the pre-application. No further acknowledgement of receipt will be made. Importantly, the date and time of receipt will be based on the date/time stamp on the pre-application form, <u>not</u> the date and time indicated on the acknowledgement email.

If you review the PDF and you notice a mistake, you can fix it! To edit the pre-application, you will have to revoke the submission.

| Texas Department of Housing<br>and Community Affairs<br>2019 9% Housing Tax Credit Pre-Application                                                                                                    | Pre-Application Status<br>Application Number 19017<br>Submitted on 12/11/2018 09:52 am<br>Submitted by Sharon Gamble<br>Send Application Number Email |  |  |  |  |
|----------------------------------------------------------------------------------------------------|----------------------------------------------------------------------------------------------------|--|--|--|--|
| Pre-Application Submission                                                                                                    |                                                                                                    |  |  |  |  |
| ✓ Back Continue ►                                                                                                    |                                                                                                    |  |  |  |  |
| This Pre-Application has been submitted.         Submitted on 12/11/2018 09:52 AM         Submitted by Sharon Gamble         Click here for a printer-friendly view of this application                                                                                                    |                                                                                                    |  |  |  |  |
| By submitting this Application, Applicant hereby makes an Application to the Texas Department of Housing and Community<br>Affaris. The Applicant further affirms that they have read and understand the Rules and the QAP. Specifically, the Applicant<br>understands the requirements under \$11.101 and \$11.903 of the QAP, related to Site and Development Requirements and<br>Restrictions and Adherence to Obligations, as well as Internal Revenue Code Section 42. By checking this box, Applicant is<br>affirming that all statements and representations made in this document, including all suporting materials, are true and correct<br>under penalty of Chapter 37 of the Texas Penal Code titled Perjury and Other Falsification and subject to criminal penalties<br>as defined by the State of Texas. TEX. PENAL CODE ANN. §1.01 - §71.05 et seq. (VERNON 2003 & SUPP. 2007). |                                                                                                    |  |  |  |  |
| If you believe that you've made a mistake, you may revoke submission of this pre-<br>and then edit the pre-application as needed. Revoking a submission will remove this p<br>from consideration by TDHCA. No data will be lost and you can submit it again anytime<br>date<br>and time for pre-application submissions<br>I Revoke Pre-Application Submission I                                                                                                    | pre-application                                                                                                    |  |  |  |  |
| ✓ Back Continue ►                                                                                                    |                                                                                                    |  |  |  |  |

The red box above gives you that option via the "!Revoke Pre-Application Submission!" button. Revoking a submission will remove the pre-application from consideration by TDHCA. No data will be lost and you can submit it again anytime until the cutoff date and time for pre-application submissions.

# IF YOU REVOKE THE SUBMISSION, YOU MUST RESUBMIT THE PRE-APPLICATION PRIOR TO THE DEADLINE!

### You will get the following warning:

| Texas Department of Housing<br>and Community Affairs<br>2019 9% Housing Tax Credit Pre-Application                                                                                                    | Pre-Application Status<br>Application Number 19017<br>Submitted on 12/11/2018 09:52 am<br>Submitted by Sharon Gamble<br>Send Application Number Email |  |  |  |
|----------------------------------------------------------------------------------------------------|----------------------------------------------------------------------------------------------------|--|--|--|
| Pre-Application Submission                                                                                                    |                                                                                                    |  |  |  |
| ✓ Back Continue ►                                                                                                    |                                                                                                    |  |  |  |
| This Pre-Application has been submitted.                                                                                                    |                                                                                                    |  |  |  |
| Submitted on 12/11/2018 09:52 AM<br>Submitted by Sharon Gamble                                                                                                    |                                                                                                    |  |  |  |
| Click here for a printer-friendly view of this application                                                                                                    |                                                                                                    |  |  |  |
| By submitting this Application, Applicant hereby makes an Application to the Texas Department of Housing and Community<br>Affaris. The Applicant further affirms that they have read and understand the Rules and the QAP. Specifically, the Applicant<br>understands the requirements under §11.013 of the QAP, related to Site and Development Requirements and<br>Restrictions and Adherence to Obligations, as well as Internal Revenue Code Section 42. By checking this box, Applicant is<br>affirming that all statements and representations made in this document, including all suporting materials, are true and correct<br>under penalty of Chapter 37 of the Taxas Penal Code titled Perium and Other Falsification and subject to runninal penalties<br>as defined by the Message from webpage |                                                                                                    |  |  |  |
| If you<br>and ther<br>from cons<br>Are you sure?<br>! WARNING ! WARNING !                                                                                                    |                                                                                                    |  |  |  |
| If you revoke this submission the application will not be<br>considered by TDHCA! It will be as if you had never submitted it.                                                                                                    |                                                                                                    |  |  |  |
| OK Cancel                                                                                                    |                                                                                                    |  |  |  |

Notification of your action, shown here in the green box, is logged into our system. Notice below that the date/time stamp is gone. As far as we are concerned, at this point the pre-application was never submitted.

| Texas Department of Housing<br>and Community Affairs<br>2019 9% Housing Tax Credit Pre-Application                                                                                                    | Pre-Application Status Application Number 19017 Submitted on Not Submitted Submitted by Send Application Number Email |  |
|----------------------------------------------------------------------------------------------------|----------------------------------------------------------------------------------------------------|--|
| Pre-Application Submission                                                                                                    |                                                                                                    |  |
| ✓ Back Continue ►                                                                                                    |                                                                                                    |  |
| Success Application submission has been revoked                                                                                                    |                                                                                                    |  |
| By submitting this Application, Applicant hereby makes an Application to the Texas Department of Housing and Community<br>Affaris. The Applicant further affirms that they have read and understand the Rules and the QAP. Specifically, the Applicant<br>understands the requirements under §11.101 and §11.903 of the QAP, related to Site and Development Requirements and<br>Restrictions and Adherence to Obligations, as well as Internal Revenue Code Section 42. By checking this box, Applicant is<br>affirming that all statements and representations made in this document, including all suporting materials, are true and correct<br>under penalty of Chapter 37 of the Texas Penal Code titled Perjury and Other Falsification and subject to criminal penalties<br>as defined by the State of Texas. TEX. PENAL CODE ANN. §1.01 - §71.05 et seq. (VERNON 2003 & SUPP. 2007). |                                                                                                    |  |
| Name of person submitting<br>this pre-application Submit Pre-Application                                                                                                    |                                                                                                    |  |
| I affirm that, prior to submitting this pre-application, I reviewed the information entered into the pre-application and checked the links to all attachments to verify that the attachments were successfully uploaded, that they are complete, and that they represent the documents I intended to submit with the pre-application.                                                                                                    |                                                                                                    |  |
| ✓ Back Continue ►                                                                                                    | _                                                                                                    |  |

You can scroll back through the form, making edits at will. When you are finished editing the pre-application, **re-check your document links to make sure they still work!** You can then return to the submission page and re-submit the pre-application. Note the revised date/time stamp below.

# You can revoke, edit and re-submit as many times as you need to, just make sure that your final date/time stamp is on or before January 5, 2024, at 5:00 p.m. Austin local time for 2024 HTC Pre-Application(s).

| Texas Department of Housing<br>and Community Affairs<br>2019 9% Housing Tax Credit Pre-Application                                                                                                    | Pre-Application Status<br>Application Number 19017<br>Submitted on 12/11/2018 10:21 am<br>Submitted by Sharon Gamble<br>Send Application Number Email |  |
|----------------------------------------------------------------------------------------------------|----------------------------------------------------------------------------------------------------|--|
| Pre-Application Submission                                                                                                    |                                                                                                    |  |
| <ul> <li>✓ Back</li> <li>Continue ►</li> </ul>                                                                                                    |                                                                                                    |  |
| This Pre-Application has been submitted.         Submitted on 12/11/2018 10:21 AM         Submitted by Sharon Gamble         Click here for a printer-friendly view of this application                                                                                                    |                                                                                                    |  |
| By submitting this Application, Applicant hereby makes an Application to the Texas Department of Housing and Community<br>Affaris. The Applicant further affirms that they have read and understand the Rules and the QAP. Specifically, the Applicant<br>understands the requirements under §11.101 and §11.903 of the CAP, related to Site and Development Requirements and<br>Restrictions and Adherence to Obligations, as well as Internal Revenue Code Section 42. By checking this box, Applicant is<br>affirming that all statements and representations made in this document, including all suporting materials, are true and correct<br>under penalty of Chapter 37 of the Texas Penal Code titled Periury and Other Falsification and subject to criminal penalties<br>as defined by the State of Texas. TEX. PENAL CODE ANN. §1.01 - §71.05 et seq. (VERNON 2003 & SUPP. 2007). |                                                                                                    |  |
| If you believe that you've made a mistake, you may revoke submission of<br>and then edit the pre-application as needed. Revoking a submission will remo<br>from consideration by TDHCA. No data will be lost and you can submit it again<br>date<br>and time for pre-application submissions<br>I Revoke Pre-Application Submission I                                                                                                    | ove this pre-application                                                                                                    |  |
| ✓ Back Continue ►                                                                                                    |                                                                                                    |  |

Questions about pre-application submission can be sent to joshua.goldberger@tdhca.state.tx.us.